## SAP ABAP table TOBJ V TYPE {Generated Table for View}

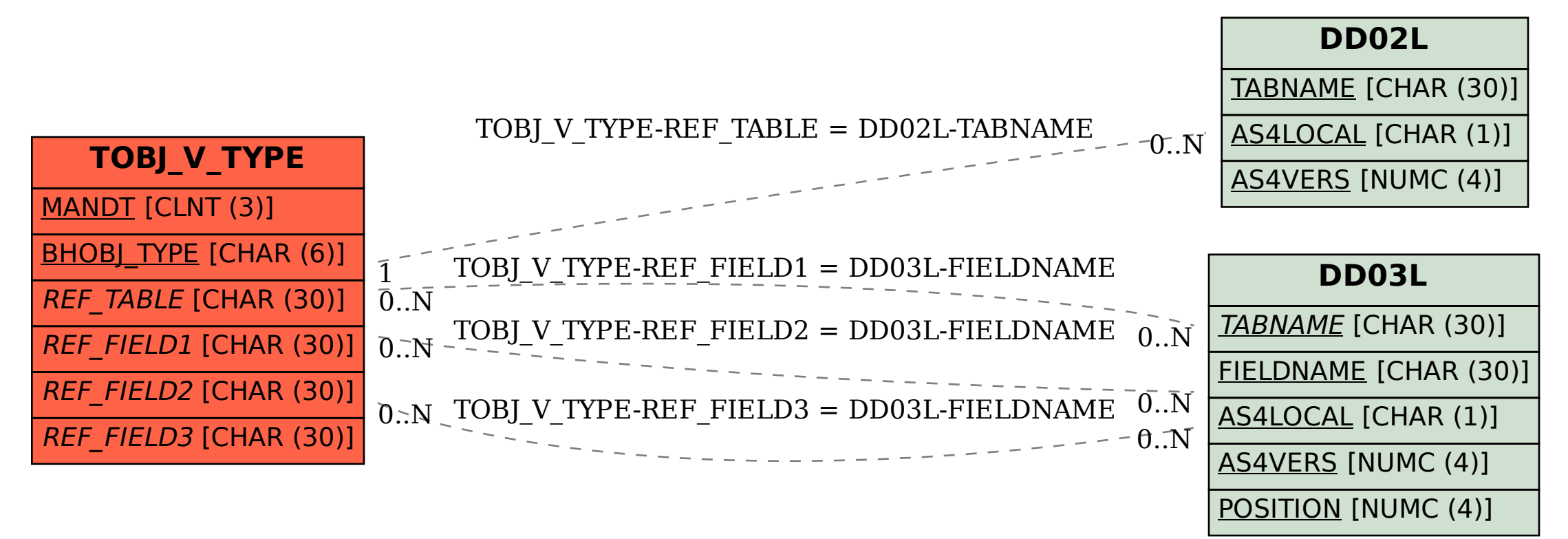